# 山东省 2021 年春季高考机电一体化类专业技能考试样题

#### 考试说明

1.考试时间 60 分钟,总分 230 分。

2. 题目一在试卷相应空白处用黑色碳素笔作答(其中作图部分用铅笔)。

题目二、题目三在计算机上作答并按要求保存,在试卷上作答无效。 3.本样题仅作为考试参考。

- 6.将下列说明按照国家最新标准标注在图 1 上。
- (1)圆锥面锥度为 1:5。
- (2) 圆柱尺寸为  $\phi$ 50, 基轴制, IT6。
- (3)左端面对右端面的平行度公差数值为 0.025mm。
- (4)圆柱面轴线对右端面垂直度公差数值为 0.025mm。

(5)圆锥面对圆柱轴线的斜向圆跳动公差数值为 0.015mm。

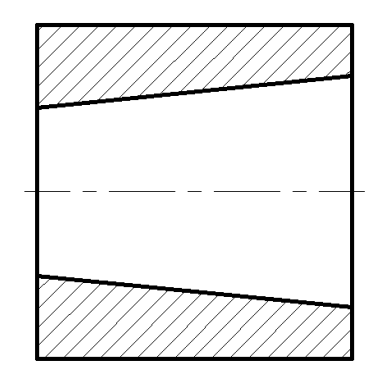

图 1

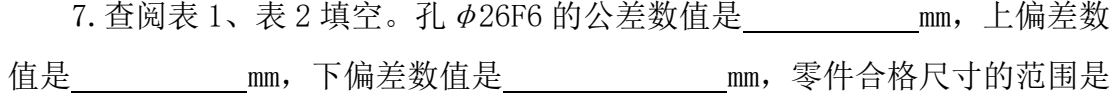

#### $\text{mm} \quad \widetilde{\mathcal{F}}$  mm

表 2 孔的基本偏差数值(单位:μm)

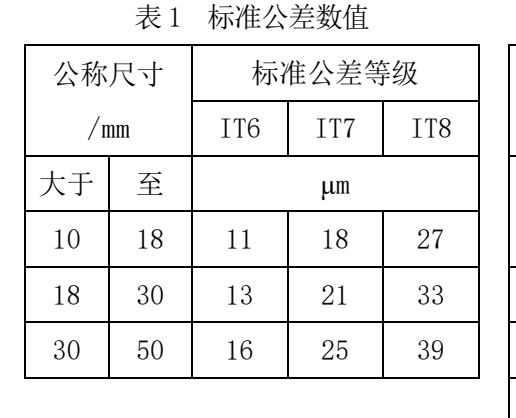

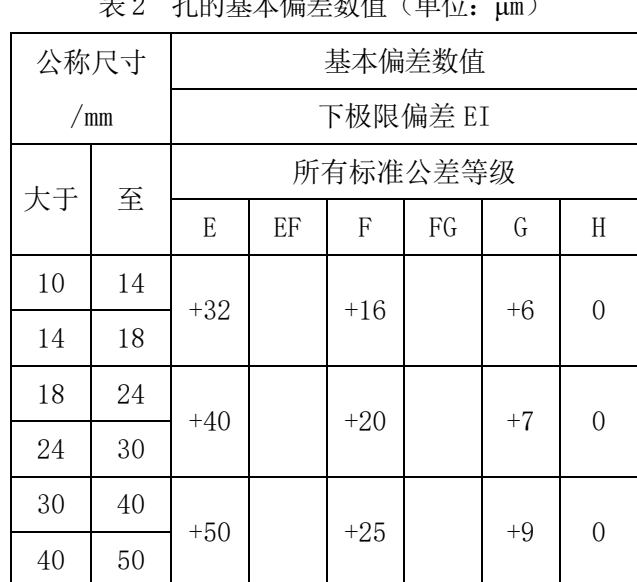

#### 题目一 零件测绘(45 分)

## 说明:1-5 题为不定项选择题,多选、少选、错选均不得分。

1.可用于精密划线的是 。

考场号\_\_\_\_\_\_\_\_\_\_\_\_\_\_\_\_序号\_\_\_\_\_\_\_\_\_\_\_\_\_\_\_\_ 考生号\_\_\_\_\_\_\_\_\_\_\_\_\_\_\_\_\_\_\_\_\_\_\_\_\_\_\_\_\_\_\_姓名\_\_\_\_\_\_\_\_\_\_\_\_\_\_\_\_ 密封线内禁止答题

考生号

마

考场号

密封线内禁止答题

姓名

A、钢直尺 B、万能角度尺 C、千分尺 D、高度游标卡尺 2. 当上极限偏差或下极限偏差数值为"零"时, 。 A、必须标出数字"0" B、不用标出数字"0" C、标或不标数字"0"皆可 D、是否标出数字"0"视具体情况而定 3. 分度值为 0.02mm 的游标卡尺, 读数为 30.42mm 时, 游标上的第 格 刻线与主尺尺身上的刻线对齐。 A、30 B、21 C、42 D、2 4. 用量具测量工件,读数时目光应与量具的刻度 \_\_\_\_\_\_\_。 A、平行 B、垂直 C、倾斜 D、共面 5.下列说法中错误的是 。 A、千分尺不可测量毛坯件或未加工表面 B、千分尺的分度值为千分之一毫米,即 0.001mm C、选择较大的测量力,有利于提高测量的精确度和灵敏度

D、未注公差尺寸实际上就是没有公差要求的尺寸,不必检测

样题 第1页 共2页

### 题目二 平面图形绘制(70 分)

1. 打开 D:\kaoshi\文件夹下名称为"2+考生号+姓名"的文件。例如: 张三 的考生号为"21370100000001",则文件名为"2+21370100000001+张三"。请将 本题所有结果保存在此文件中。

2.将文件中粗实线图层的线宽设置为 0.5mm,其余图层的线宽设置为 0.25mm, 图层名称、颜色、线型不得修改。打开线宽显示。

3. 修改标注样式"Standard"或尺寸风格"标准",将箭头大小设置为 5mm, 文字高度设置为 5mm。

4.按照 1:1 的比例抄画图 2(包括尺寸标注),将对象分别放置在相应图层 中,中心线超出边界 3~5mm。

5.未注圆角 *R*5。

6.填空: 最外围轮廓线围成图形的面积是\_\_\_\_\_\_mm2。(在图形下方空白处 输入答案,结果按四舍五入原则保留至小数点后两位,在试卷上作答无效。)

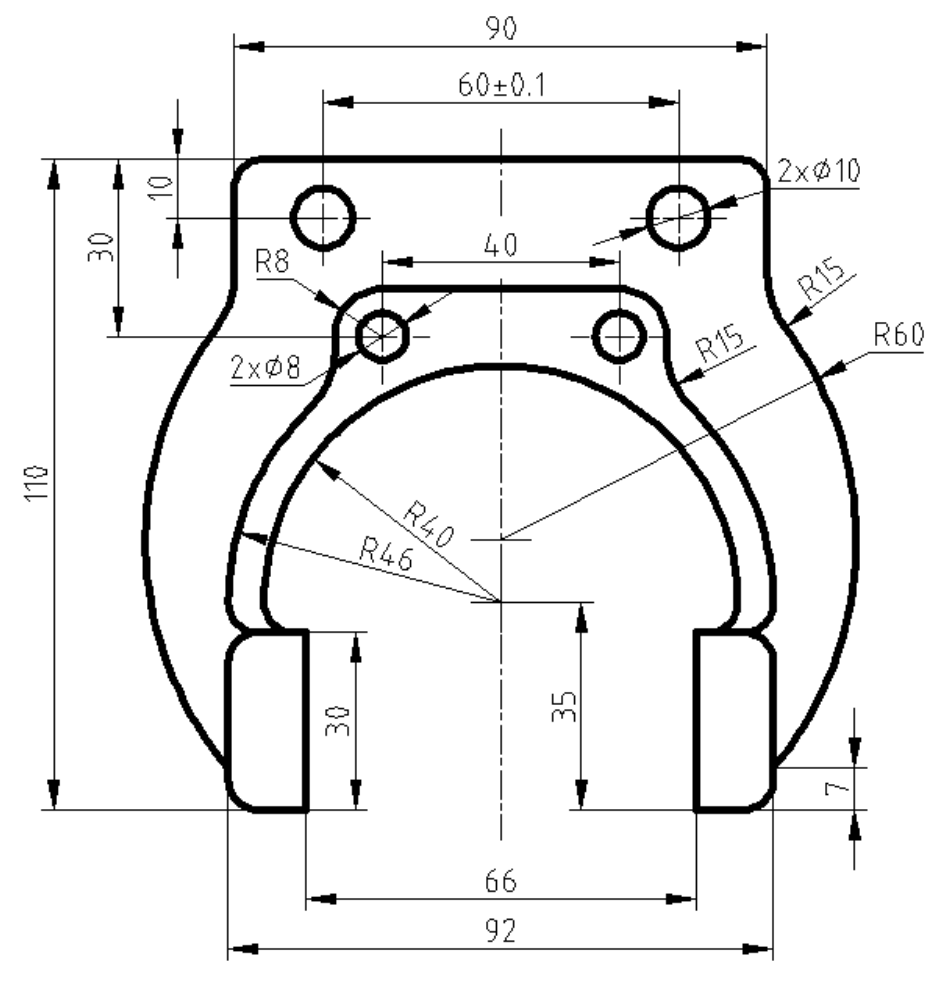

## 题目三 视图绘制(115 分)

1. 打开 D:\kaoshi\文件夹下名称为"3+考生号+姓名"的文件。例如: 张三 的考生号为"21370100000001",则文件名为"3+21370100000001+张三"。请将 本题所有结果保存在此文件中。

2.将文件中粗实线图层的线宽设置为 0.5mm,其余图层的线宽设置为 0.25mm, 图层名称、颜色、线型不得修改。打开线宽显示。

3. 修改标注样式"Standard"或尺寸风格"标准",将箭头大小设置为 5mm, 文字高度设置为 5mm。

4.按照 1:1 的比例抄画图 3(包括尺寸标注),将对象分别放置在相应图层 中,中心线超出边界 3~5mm。

5.补画全剖的左视图,不可见轮廓线不绘制。

6.填空:

(1) 主视图最外围轮廓线围成图形的面积是  $mm^2$ .

(2) 俯视图最外围轮廓线围成图形的面积是 \_\_\_\_\_\_ mm2。(在俯视图下方空 白处输入序号及答案,结果按四舍五入原则保留至小数点后两位,在试卷上作 答无效。)

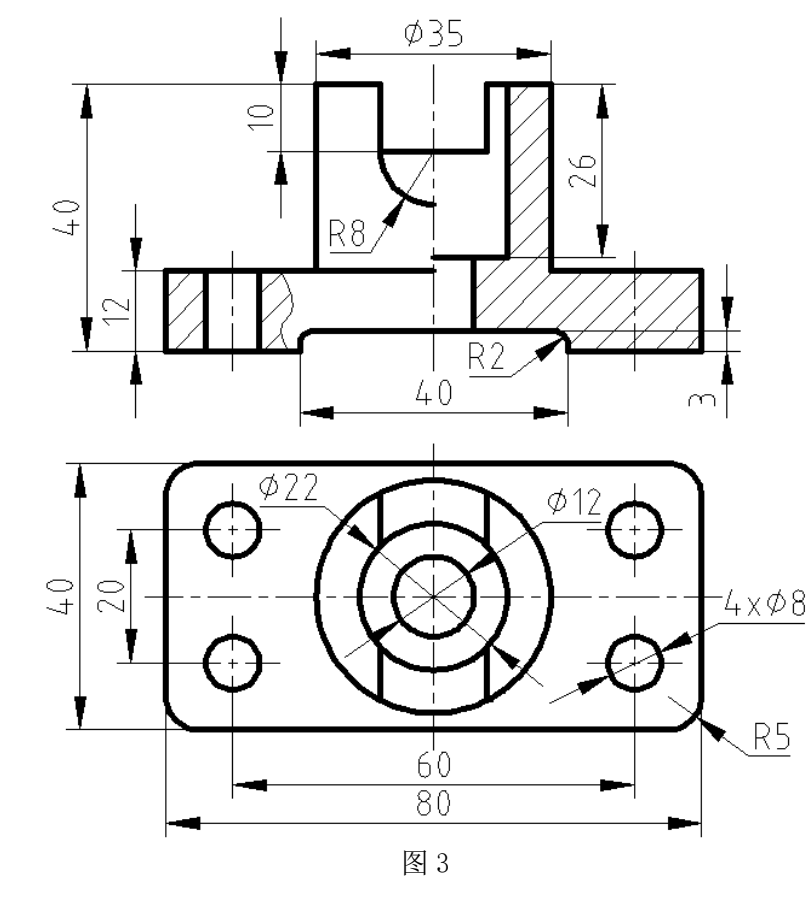

样题 第2页 共2页